$\Box$  Toggle menu Blue Gold Program Wiki

# **Navigation**

- [Main page](https://bluegoldwiki.com/index.php?title=Blue_Gold_Lessons_Learnt_Wiki)
- [Recent changes](https://bluegoldwiki.com/index.php?title=Special:RecentChanges)
- [Random page](https://bluegoldwiki.com/index.php?title=Special:Random)
- [Help about MediaWiki](https://www.mediawiki.org/wiki/Special:MyLanguage/Help:Contents)

## **Tools**

- [What links here](https://bluegoldwiki.com/index.php?title=Special:WhatLinksHere/Template:Transclude_random_excerpt)
- [Related changes](https://bluegoldwiki.com/index.php?title=Special:RecentChangesLinked/Template:Transclude_random_excerpt)
- [Special pages](https://bluegoldwiki.com/index.php?title=Special:SpecialPages)
- [Permanent link](https://bluegoldwiki.com/index.php?title=Template:Transclude_random_excerpt&oldid=2241)
- [Page information](https://bluegoldwiki.com/index.php?title=Template:Transclude_random_excerpt&action=info)

# **Personal tools**

• [Log in](https://bluegoldwiki.com/index.php?title=Special:UserLogin&returnto=Template%3ATransclude+random+excerpt&returntoquery=action%3Dmpdf)

# **personal-extra**

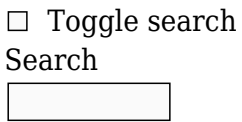

Random page

# **Views**

- [View](https://bluegoldwiki.com/index.php?title=Template:Transclude_random_excerpt)
- [View source](https://bluegoldwiki.com/index.php?title=Template:Transclude_random_excerpt&action=edit)
- [History](https://bluegoldwiki.com/index.php?title=Template:Transclude_random_excerpt&action=history)
- [PDF Export](https://bluegoldwiki.com/index.php?title=Template:Transclude_random_excerpt&action=mpdf)

# **Actions**

# **Template:Transclude random excerpt**

From Blue Gold Program Wiki

The printable version is no longer supported and may have rendering errors. Please update your browser bookmarks and please use the default browser print function instead.

# **[50px](https://bluegoldwiki.com/index.php?title=Special:Upload&wpDestFile=Test_Template_Info-Icon_-_Version_(2).svg) Template documentation**[[view\]](https://bluegoldwiki.com/index.php?title=Template:Transclude_random_excerpt/doc) [[edit](https://www.bluegoldwiki.com/index.php?title=Template:Transclude_random_excerpt/doc&action=edit)] [[history\]](https://www.bluegoldwiki.com/index.php?title=Template:Transclude_random_excerpt/doc&action=history) [[purge](https://www.bluegoldwiki.com/index.php?title=Template:Transclude_random_excerpt&action=purge)]

**Lua error in Module:Lua\_banner at line 113: attempt to index field 'edit' (a nil value). Transclude random excerpt** transcludes the lead of an article as an excerpt. It is designed for use in [portals.](https://bluegoldwiki.com/index.php?title=WP:portal&action=edit&redlink=1) It returns the text of an article up to but excluding the first header, after removing:

- initial templates such as infoboxes, hatnotes and article improvement tags
- noinclude sections
- references and footnotes
- images, unless specifically retained

 $\Box$ 

# **Contents**

- [1](#page--1-0) [Usage](#page--1-0)
- [2](#page--1-0) [Page options](#page--1-0)
- [3](#page--1-0) [See also](#page--1-0)
- [4](#page--1-0) [TemplateData](#page--1-0)

#### **Usage**

```
{{Transclude random excerpt |1=|2=| paragraphs= | files= | fileargs=
| more= | errors= }}
```
The template accepts any number of page names as unnamed parameters. One of them is selected randomly, and the page with that title is transcluded. (If the selected page is invalid, the template will choose again.) Include a namespace where necessary. There are no other positional parameters, but there are some optional named parameters:

- A list of paragraphs such as paragraphs=1,3-5; the default is all paragraphs.
- A list of file (image) numbers such as files=1; the default is no images. Non-free images are removed.
- Arguments to pass to File: such as fileargs=left to move images to the left; the default is none.
- A link to the article itself such as more=(more); the default is no link. Short cut: more= produces [Read more...](https://bluegoldwiki.com/index.php?title=Wikipedia&action=edit&redlink=1)
- errors= to allow Lua error messages to appear in the output
- $\bullet$  showall= to show all articles simultaneously
- $\bullet$  list= to show a list of articles

paragraphs= and files= each accept a comma-separated list containing numbers and/or number ranges in the format min-max. Alternatively, files= can accept the name of a single image, e.g. files=My image file.jpg.

showall= shows all articles simultaneously. This option is intended for a subpage aimed at editors as well as readers. Using this template on a subpage with

<noinclude>|showall=</noinclude> and transcluding the subpage on a main page will show all excerpts on the subpage but only one on the main page, without repeating the template and its arguments. {{#section:Template:Transclude lead excerpt/doc|Miscellaneous options}}

# **Page options**

{{#section-h:Template:Transclude lead excerpt/doc|Page options}}

#### **See also**

- {{[Transclude lead excerpt](https://bluegoldwiki.com/index.php?title=Template:Transclude_lead_excerpt&action=edit&redlink=1)}}: specifies the article explicitly
- {{[Transclude list item excerpt}](https://bluegoldwiki.com/index.php?title=Template:Transclude_list_item_excerpt&action=edit&redlink=1)}: chooses the article randomly from those listed on a page
- {{[Transclude linked excerpt}](https://bluegoldwiki.com/index.php?title=Template:Transclude_linked_excerpt&action=edit&redlink=1)}: chooses the article randomly from those linked from a page
- {{[Transclude selected excerpt}](https://bluegoldwiki.com/index.php?title=Template:Transclude_selected_excerpt&action=edit&redlink=1)}: chooses the article from a list using an index such as the week number

**[Portal](https://en.wikipedia.org/wiki/Portal) templates**

The templates were discussed at [Use of direct transclusion in portals and the newer portal](https://en.wikipedia.org/wiki/Village_pump_(policy)/Archive_155#Use_of_direct_transclusion_in_portals_and_the_newer_portal_transclusion_templates) [transclusion templates.](https://en.wikipedia.org/wiki/Village_pump_(policy)/Archive_155#Use_of_direct_transclusion_in_portals_and_the_newer_portal_transclusion_templates)

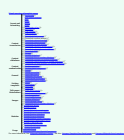

# **TemplateData**

This is the [TemplateData](https://en.wikipedia.org/wiki/TemplateData) for this template used by [TemplateWizard,](https://www.mediawiki.org/wiki/Extension:TemplateWizard) [VisualEditor](https://en.wikipedia.org/wiki/VisualEditor) and other tools. [Click here](https://bambots.brucemyers.com/TemplateParam.php?wiki=enwiki&template=Transclude+random+excerpt) to see a monthly parameter usage report for this template based on this TemplateData.

#### **TemplateData for Transclude random excerpt**

Transclude random excerpt transcludes the lead of a randomly chosen article as an excerpt

#### Template parameters

This template prefers inline formatting of parameters.

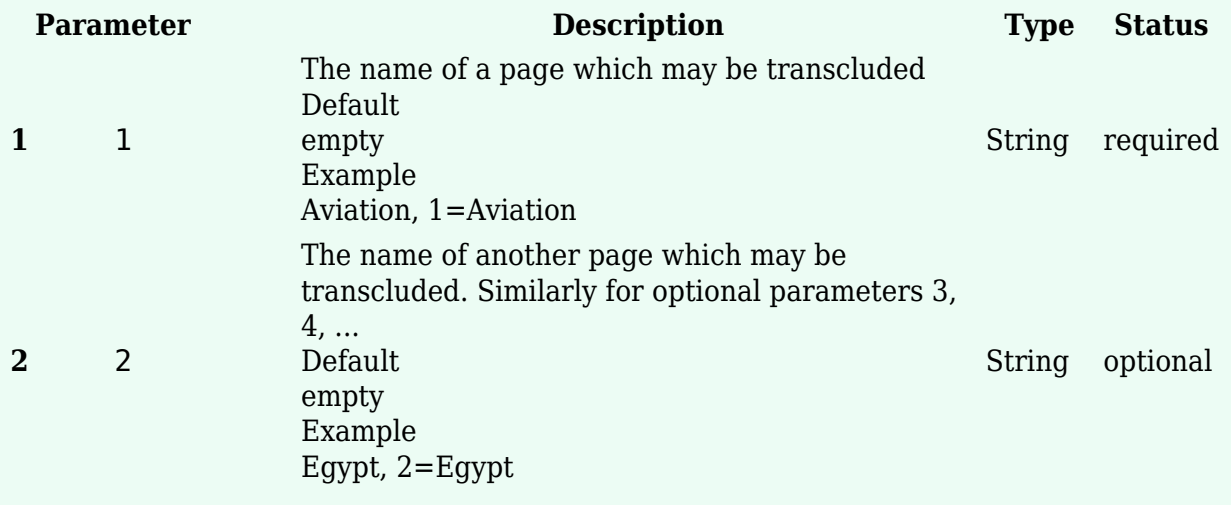

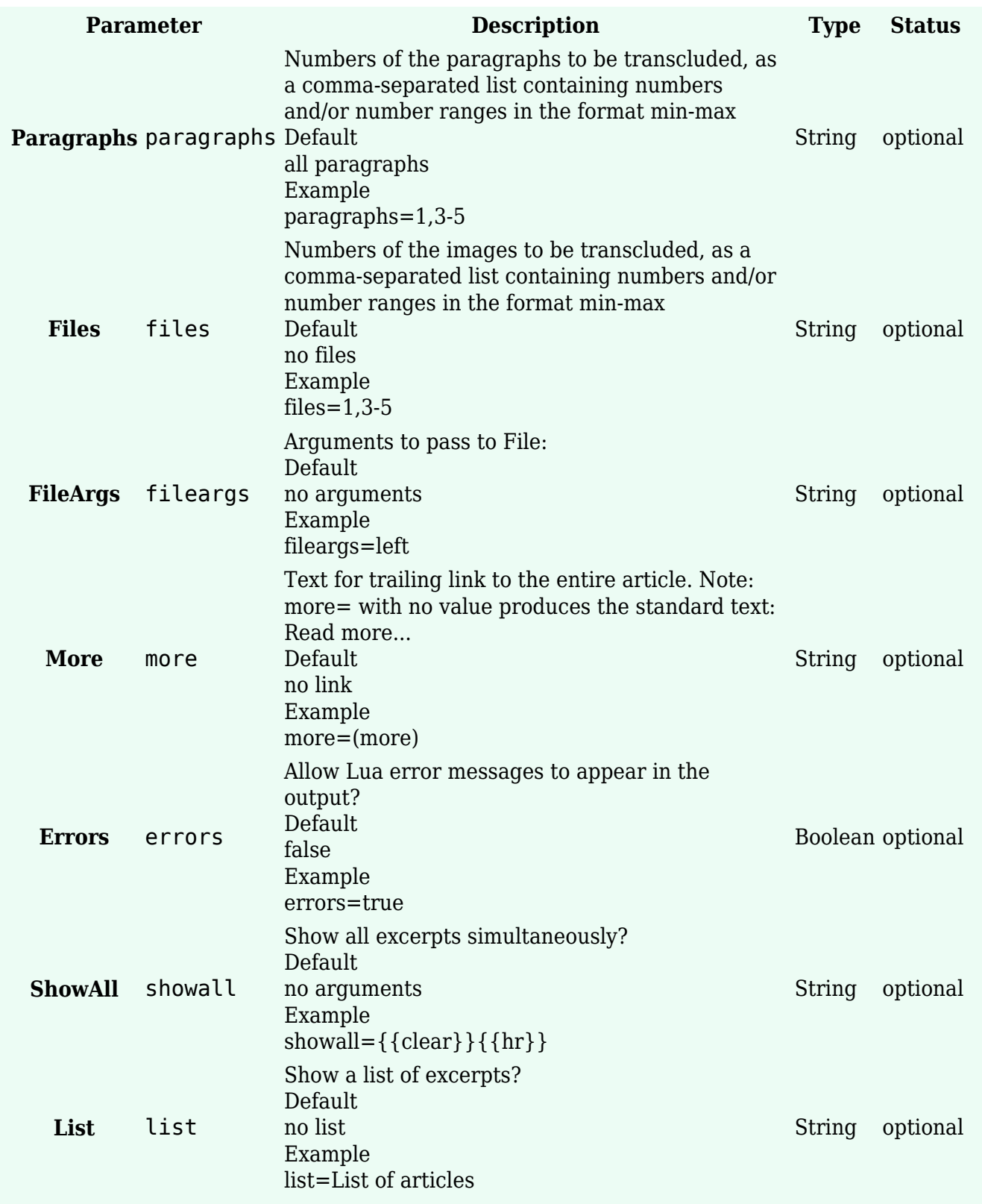

*The above [documentation](https://en.wikipedia.org/wiki/Template_documentation) is [transcluded](https://en.wikipedia.org/wiki/Transclusion) from [Template:Transclude random excerpt/doc.](https://bluegoldwiki.com/index.php?title=Template:Transclude_random_excerpt/doc)* [\(edit](https://www.bluegoldwiki.com/index.php?title=Template:Transclude_random_excerpt/doc&action=edit) | [history\)](https://www.bluegoldwiki.com/index.php?title=Template:Transclude_random_excerpt/doc&action=history)

*Editors can experiment in this template's sandbox ([create](https://www.bluegoldwiki.com/index.php?title=Template:Transclude_random_excerpt/sandbox&action=edit&preload=Template%3ADocumentation%2Fpreload-sandbox) | [mirror\)](https://www.bluegoldwiki.com/index.php?title=Template:Transclude_random_excerpt/sandbox&preload=Template%3ADocumentation%2Fmirror&action=edit&summary=Create+sandbox+version+of+%5B%5BTemplate%3ATransclude+random+excerpt%5D%5D)* and testcases ([create\)](https://www.bluegoldwiki.com/index.php?title=Template:Transclude_random_excerpt/testcases&action=edit&preload=Template%3ADocumentation%2Fpreload-testcases) pages. *Add categories to the [/doc](https://bluegoldwiki.com/index.php?title=Template:Transclude_random_excerpt/doc) subpage. [Subpages of this template](https://bluegoldwiki.com/index.php?title=Special:PrefixIndex/Template:Transclude_random_excerpt/).*

Retrieved from

["https://www.bluegoldwiki.com/index.php?title=Template:Transclude\\_random\\_excerpt&oldid=2241](https://www.bluegoldwiki.com/index.php?title=Template:Transclude_random_excerpt&oldid=2241)"

## **Namespaces**

- [Template](https://bluegoldwiki.com/index.php?title=Template:Transclude_random_excerpt)
- [Discussion](https://bluegoldwiki.com/index.php?title=Template_talk:Transclude_random_excerpt&action=edit&redlink=1)

# **Variants**

[Categories:](https://bluegoldwiki.com/index.php?title=Special:Categories)

- [Pages with script errors](https://bluegoldwiki.com/index.php?title=Category:Pages_with_script_errors&action=edit&redlink=1)
- [Pages with broken file links](https://bluegoldwiki.com/index.php?title=Category:Pages_with_broken_file_links)
- [Templates using TemplateData](https://bluegoldwiki.com/index.php?title=Category:Templates_using_TemplateData&action=edit&redlink=1)
- [Encyclopedic content templates](https://bluegoldwiki.com/index.php?title=Category:Encyclopedic_content_templates&action=edit&redlink=1)

This page was last edited on 26 April 2020, at 05:11.

# **Blue Gold Program Wiki**

The wiki version of the Lessons Learnt Report of the Blue Gold program, documents the experiences of a technical assistance (TA) team working in a development project implemented by the Bangladesh Water Development Board (BWDB) and the Department of Agricultural Extension (DAE) over an eight+ year period from March 2013 to December 2021. The wiki lessons learnt report (LLR) is intended to complement the BWDB and DAE project completion reports (PCRs), with the aim of recording lessons learnt for use in the design and implementation of future interventions in the coastal zone.

- [Privacy policy](https://bluegoldwiki.com/index.php?title=My_wiki:Privacy_policy)
- [About Blue Gold Program Wiki](https://bluegoldwiki.com/index.php?title=My_wiki:About)
- [Disclaimers](https://bluegoldwiki.com/index.php?title=My_wiki:General_disclaimer)

Developed and maintained by Big Blue Communications for Blue Gold Program

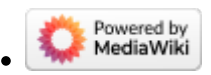

[Blue Gold Program Wiki](https://bluegoldwiki.com/index.php?title=Blue_Gold_Lessons_Learnt_Wiki)